## **Fping - пингуем множество адресов**

Опубликовано muff в Сб, 2012-06-16 12:27

Иногда возникает необходимость пропинговать множество узлов. Стандартная утилита **ping** умеет пинговать только один хост. Для того, чтобы пинговать множество хостов, стоит воспользоваться возможностями утилиты **fping**. Согласно информации из Википедии:

**fping** — Свободно распространяемая утилита для **UNIX** систем. Проверяет доступность узлов в сети путем посылки **ICMP ECHO\_REQUEST** пакетов. В отличие от стандартной утилиты **ping** , можно указать сколько угодно узлов в командной строке или указать текстовый файл со списком узлов. Вместо того, чтобы послать запрос ожидать ответа от одного узла, **fping** посылает запрос и переходит к следующему узлу по **round-robin**.

По умолчанию, когда узел ответил он удаляется из списка узлов для проверки, если же в течение заданного времени и/или количества попыток ответ не пришёл то такой узел считается недоступным. **fping** может посылать указанное или бесконечное количество запросов, так же, как это делает **ping**.

В отличие от **ping**, **fping** подразумевает использование его в скриптах, поэтому он выводит данные в форме удобной для разбора скриптом (**parse**).

**fping** относится к утилитам использующим **ping sweep** технологию. Вы должны понимать что пингование (сканирование) узлов или сетей которые вам не принадлежат может трактоваться как противозаконное действие.

Исходя из этой информации, можно отметить такие недостатки использования утилиты **fping** :

- мгновенный скачкообразный **ICMP-флуд** в **ethernet-сегменте**;
- мгновенная нагрузка на систему;
- в выводе утилиты **fping** имеют место быть не только **IP-адреса** ответивших хостов, т.е. его нужно еще дополнительно фильтровать;
- неприемлемое для больших сетей (несколько тысяч хостов) быстродействие.

Но в определенных ситуациях использование утилиты может пригодиться.

Выполним установку **fping** из системы портов: # **cd /usr/ports/net/fping && make install clean && rehash**

После установки можно некоторыми возможностями утилиты.

Воспользовавшсь ключем **-v**, можно просмотреть версию утилиты:

# **fping -v**

fping: Version 2.4b2\_to \$Date: 2002/01/16 00:33:42 \$ fping: comments to david [at] remote [dot] net

Чтобы ознакомиться с доступными для использования ключами, необходимо использовать ключ **-h**:

# **fping -h**

Usage: fping [options] [targets...] -a show targets that are alive -A

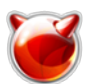

show targets by address -b n amount of ping data to send, in bytes (de fault 68) -B f set exponential backoff factor to f -c n count of pin gs to send to each target (default 1) -C n same as -c, report results in ver bose format -e show elapsed time on return packets -f file read list of targets from a file ( - means stdin) (only if no -g specified)  $-g$  gener ate target list (only if no -f specified) (specify the start and end IP in the target list, or supply a IP netmask) (ex. fping  $-q$  192.168. 1.0 192.168.1.255 or fping  $-g$  192.168.1.0/24)  $-i$  n interval between sending ping packets (in millisec) (default 25) -l loop sending pings forever -m ping multiple interfaces on target host -n show targets by name ( -d is equivalent) -p n interval between ping packets to one target (in milli sec) (in looping and counting modes, default 1000) -q quiet (don't show per-target/per-ping results) -Q n same as -q, but show summary every n seconds -r n umber of retries (default 3) -s print final stats -S addr set source address -t n individual target initial timeout (in millisec) (default 500) -u show targets that are unreachable -v show version targets list of targets to check (if no -f specified)

## Пример пингования сети **172.20.0.0/28**:

172.20.0.1 is alive 172.20.0.5 is alive 172.20.0.9 is alive 172.20.0.12 is alive 172.20.0.13 is alive 172.20.0.0 is unreachable 172.20.0.2 is unreachable 172.20.0.3 is unreachable 172.20.0.4 is unreachable 172.20.0.6 is unreachable 172.20.0.7 is unreachable 172.20.0.8 is unreachable 172.20.0.10 is unreachable 172.20.0.11 is unreachable 172.20.0.14 is unreachable 172.20.0.15 is unreachable

# **fping -g 172.20.0.0/28**

Если использовать ключ **-a**, то в выводе утитилы будут присутствовать только доступные хосты:

# **fping -ag 172.20.0.0/28** 172.20.0.1 172.20.0.5 172.20.0.9 172.20.0.12 172.20.0.13

Для отображения времени отклика необходимо использовать ключ **-e**:

## # **fping -aeg 172.20.0.0/28**

172.20.0.1 (0.05 ms)172.20.0.5 (1.15 ms)172.20.0.9 (1.18 ms)172.20.0.12 (1.21 ms)172 .20.0.13 (0.92 ms)

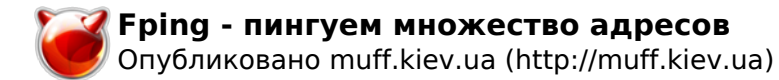

Для формирования отчета необходимо использовать ключ **-s**:

## # **fping -saeg 172.20.0.0/28**

```
172.20.0.1 (0.04 ms)172.20.0.5 (1.09 ms)172.20.0.9 (1.06 ms)172.20.0.12 (1.06 ms)172
.20.0.13 (0.98 ms) 16 targets 5 alive 11 unreachable 0 unknown
 addresses
     44 timeouts (waiting for response) 49 ICMP Echos sent 5 ICMP Echo R
eplies received 0 other ICMP received 0.04 ms (min round trip time) 0.84 ms (a
vg round trip time) 1.09 ms (max round trip time) 6.352 sec (elapsed real tim
\verte)
```
Краткий обзор утилиты сделан, и ее возможности более-менее понятны. В дальнейшем однозначно пригодится...

**Источник (получено** *2024-04-26 04:36***):** <http://muff.kiev.ua/content/fping-pinguem-mnozhestvo-adresov>